## Применение средств визуального программирования Delphi XE при подготовке инженеров-материаловедов

Мельниченко В.В., Стефанович В.А. Белорусский национальный технический университет

Целью настоящей работы является анализ опыта и перспектива изучения технологий визуального программирования при подготовке инженеров-материаловедов.

Продолжая опыт применения языка Object Pascal в оболочке Delphi отмечаем, что подбор примеров программ в сочетании с использованием элементов визуального программирования мы достигаем двойного эффекта. В первую очередь визуальное восприятие (создание интерфейса программы средствами, например, Delphi7 [1]) ускоряет процесс логического принятия задачи, и затем построение математического и визуального алгоритма решения задачи.

Стимулировать работу студентов возможно созданием логического справочника, состоящего из лучших работ.

Добавление усложненных задач с использованием массивов и баз данных переводит процесс в еще более абстрактную плоскость понимания расположения структурированных данных в оперативной памяти компьютера, на внешних носителях или отображении их на полотне формы.

Развитие программного продукта фирмы Borland Delphi позволяет преподавателю плавно следовать в русле новых технологий программирования, выбирая обновления, например, Delphi XE и, сравнивая техники программирования. В качестве примера тестирования новых технологий мы берем задания, подобные приведенным в [2].

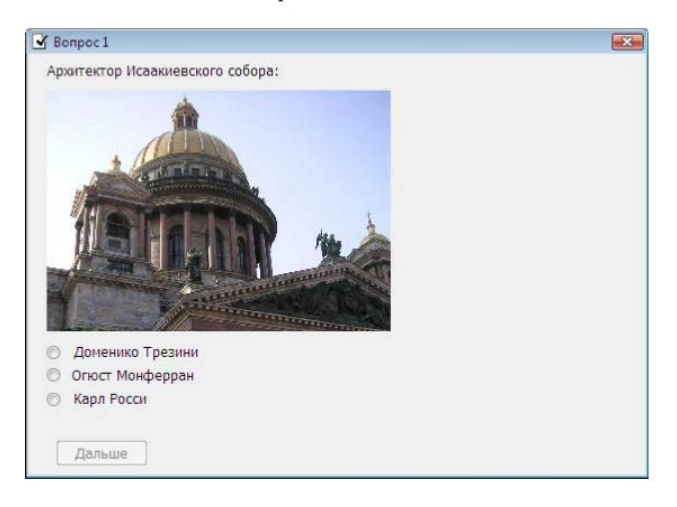

Рисунок 1 - Пример простой базы данных

Формирование технологий Net-программирования привело к выдвижению на первое место специализированных языков программирования Python, Java-версий, но следует заметить, что знание базовых способов необходимо для любого инженера [3].

Дальнейшая эволюция знаний обязательно сведет друг к другу технологии инженерных расчетов и развитие технологий создания интерфейса. Моделирование работы оборудования следует проводить в оболочках визуального моделирования с возможностью отображения прогнозируемой картины отклика исследуемого объект на тип передаваемой нагрузки (силы, сигнала). Это позволит исследователю ускорить процесс создания нужного материала (изделия). Нами предполагается крайне актуальным применение в учебном процесс специального ПО типа Scilab [4].

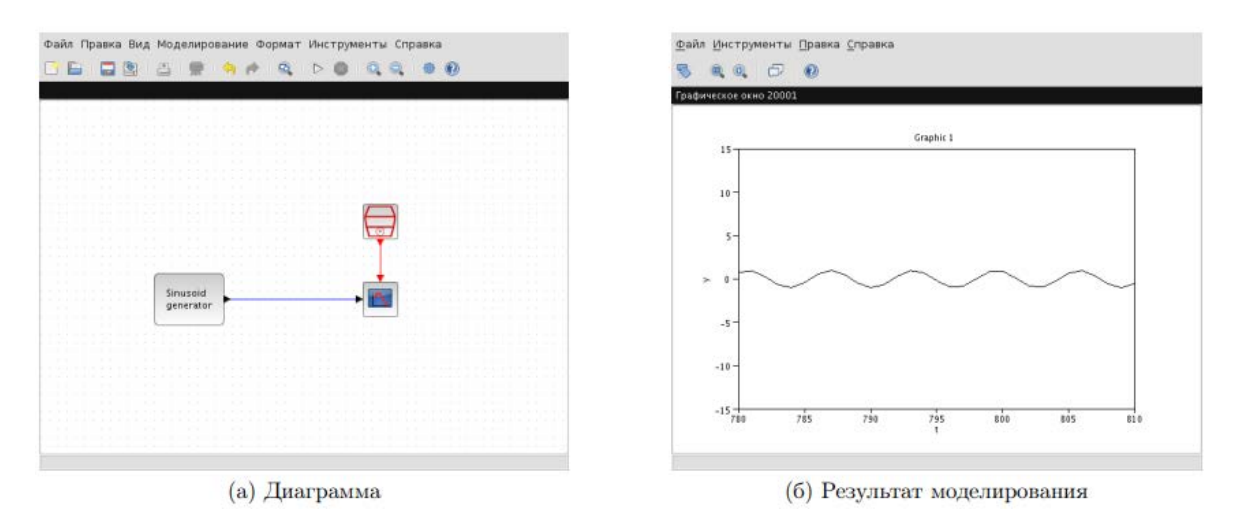

Рисунок 2 - Простейшая диаграмма реакции системы

Конечной целью учебного материала следует рассматривать создание программного продукта для определенной операционной системы с интерактивным интерфейсом. Например, при изучении дисциплины «Прикладная информатика» это может быть Windows-приложение, в котором для конкретного численного метода будет создана программа с пояснениями о применимости данного метода с демонстрацией вычислений. Такой подход вполне оправдан в силу выполнения требований «Университет 4.0».

В дополнение к вышесказанному можем добавить, что технология визуального моделирования бесконечно перспективна. Это можно подтвердить, прочитав прекрасный пример применения для разработки мобильных приложений на языке Delphi XE8 [5].

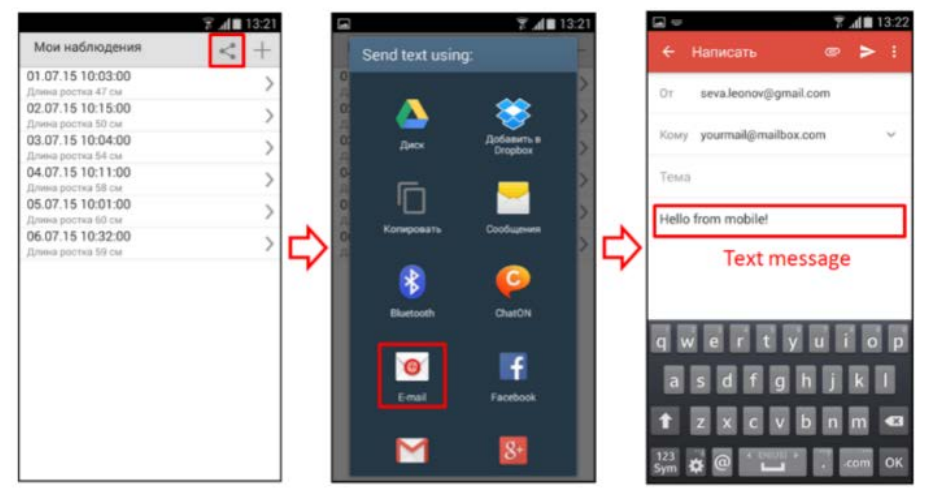

Рисунок 3 – Передача информации через Share Sheet **Литература**

- 1. Культин, Н.Б. Delphi в задачах и примерах. // Н.Б. Культин. СПб.: БХВ Петербург,  $2012. - 288c.$
- 2. Культин, Н.Б. Основы программирования на Delphi XE. // Н.Б. Культин. Спб.: БХВ Петербург, 2012. – 416 с.
- 3. Шурута, В.В. Delphi 2005. Учимся программировать. // В.В. Шурута. НТ Пресс. 2005.  $-352$  C.
- 4. Чингава, А.Н. Визуальное моделирование в Scilab. // А.Н. Чингава. Самара, 2012. 24 с.
- 5. Леонов, В.В. Обучение мобильной разработке на Delphi. // В.В. Леонов. 342